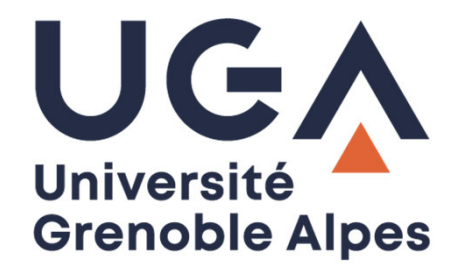

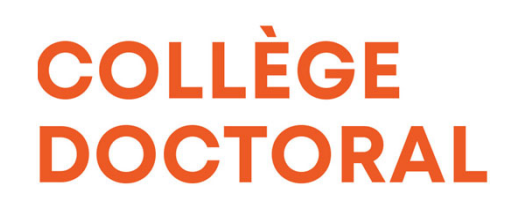

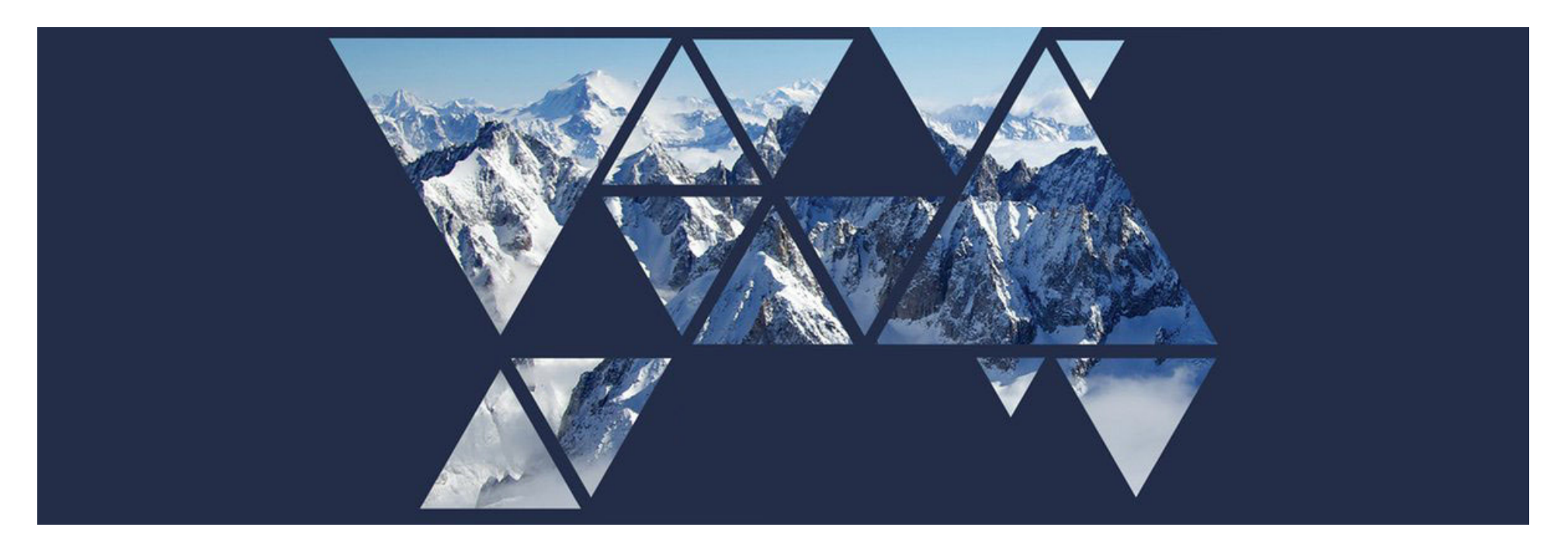

**SOUTENANCE: Tutoriel ADUM à destination des doctorant.e.s** 

## **Novembre 2023**

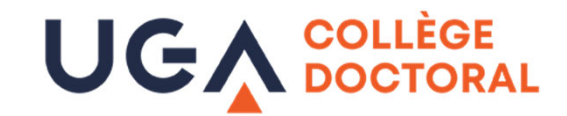

## **La soutenance de thèse**

- $\Box$ Vous devez déclarer votre demande de soutenance de thèse au moins 10 semaines **avant la date de soutenance.**
- $\Box$ Si vous soutenez avant le 31 décembre, vous n'avez pas à vous réinscrire.

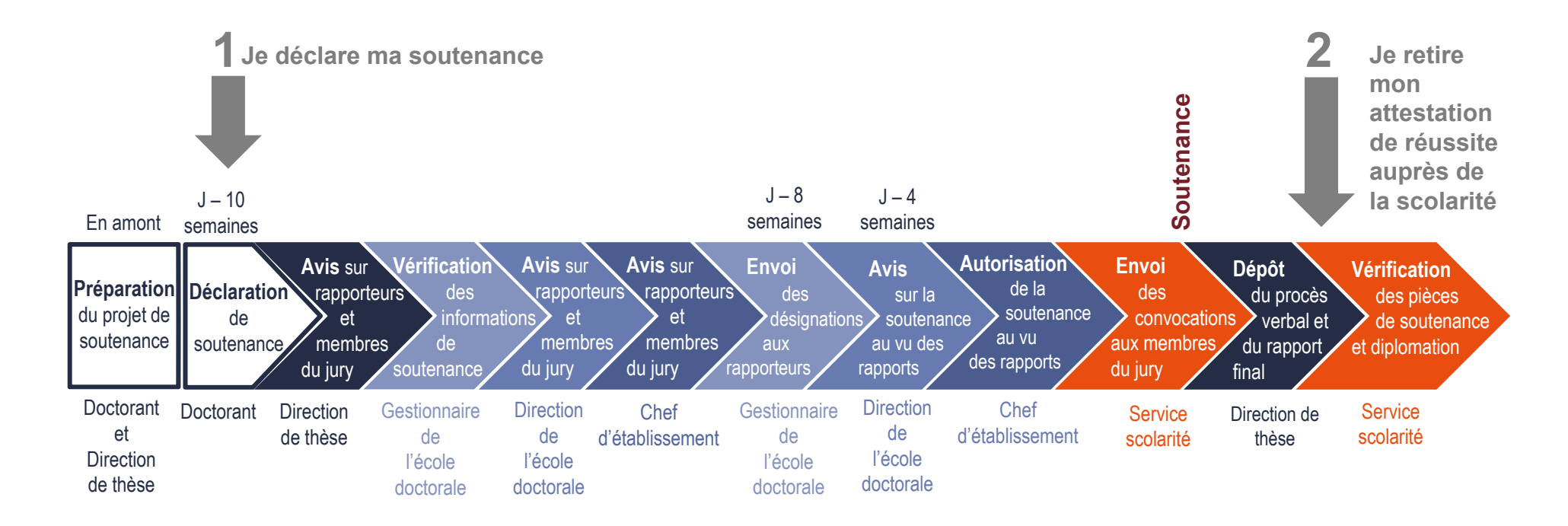

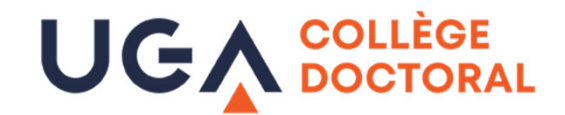

# **Dans votre espace personnel doctorant**

### **Cliquer sur : « Je souhaite effectuer ma demande de soutenance »**

**ATTENTION : Si vous soutenez avant le 31 décembre, vous n'avez pas à vous réinscrire**

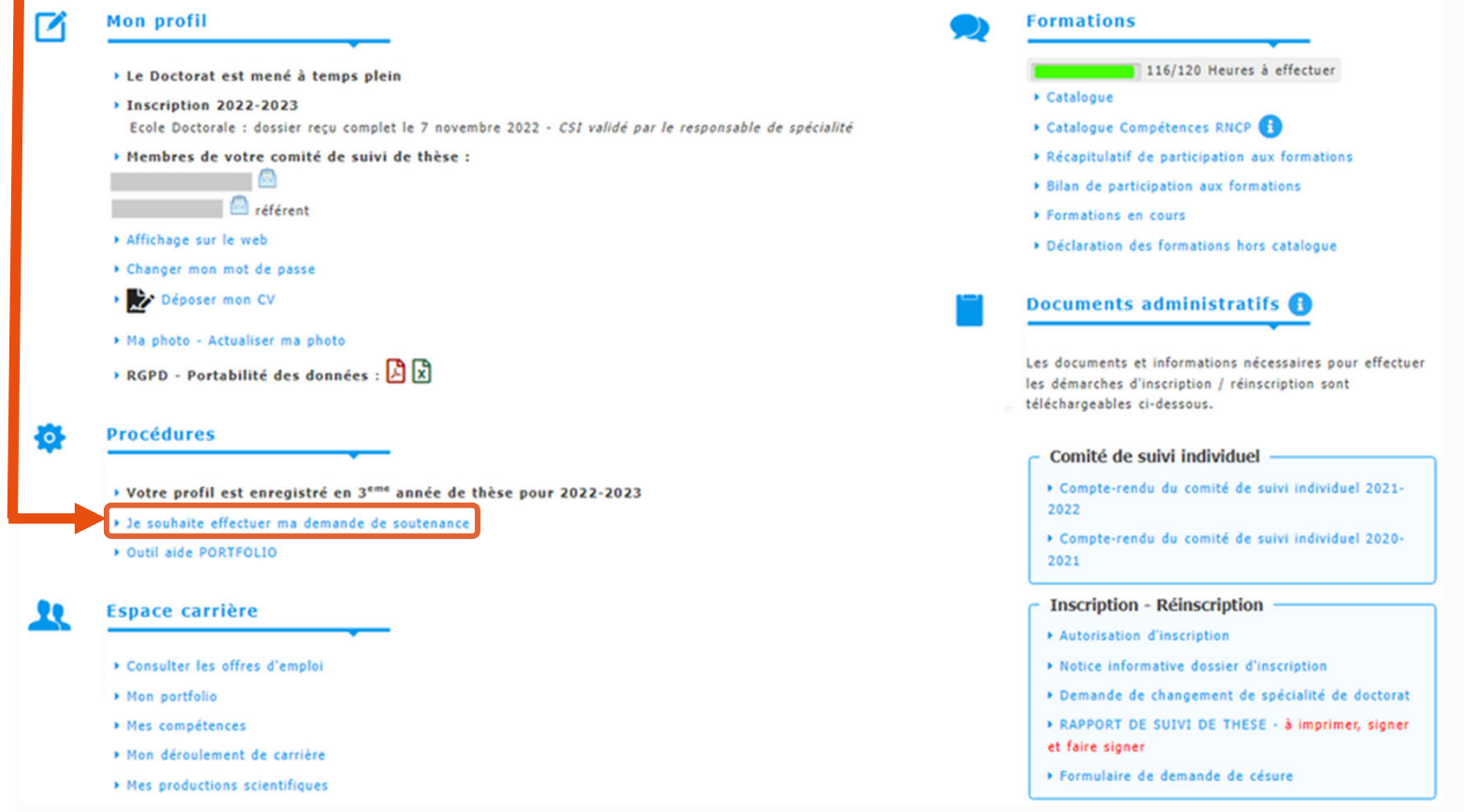

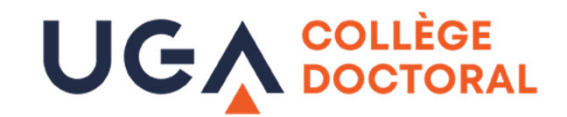

## **Renseigner les éléments de la soutenance**

 $\checkmark$ 

#### Soutenance de Thèse

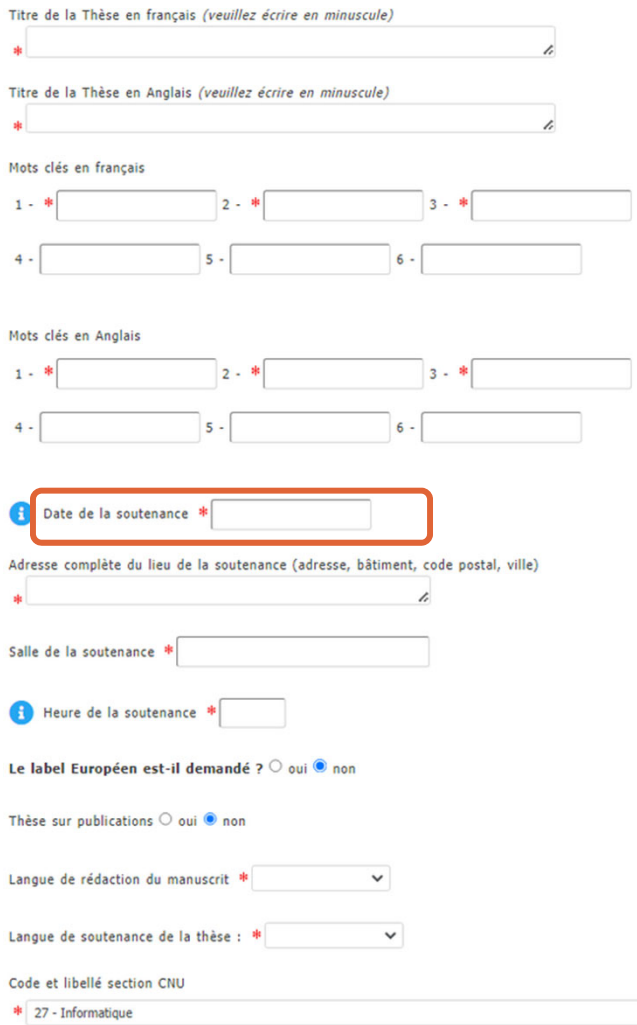

### **Vous devez compléter toutes les informations relatives à votre soutenance :**

**Vous pourrez demander la rectification de votre date de soutenance à votre doctorale : celle-ci ne pourra être avancée par rapport à la date initialement déclarée.**

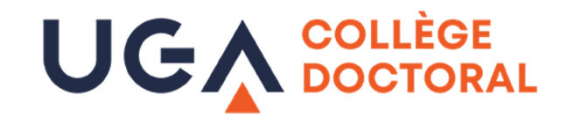

### **Renseigner les éléments de la soutenance : les rapporteurs**

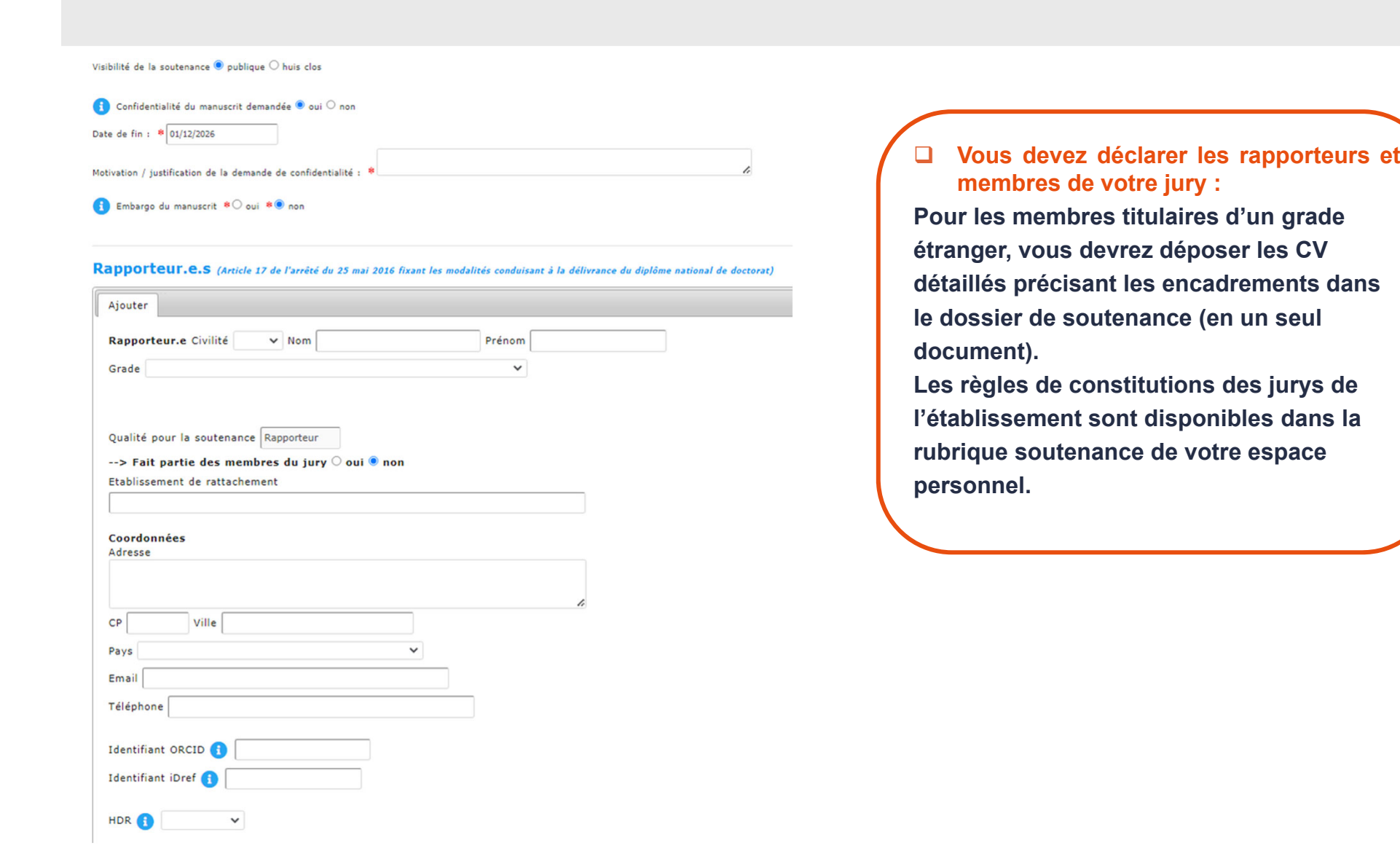

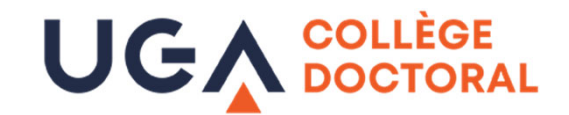

## **Renseigner les éléments de la soutenance : les membres du jury**

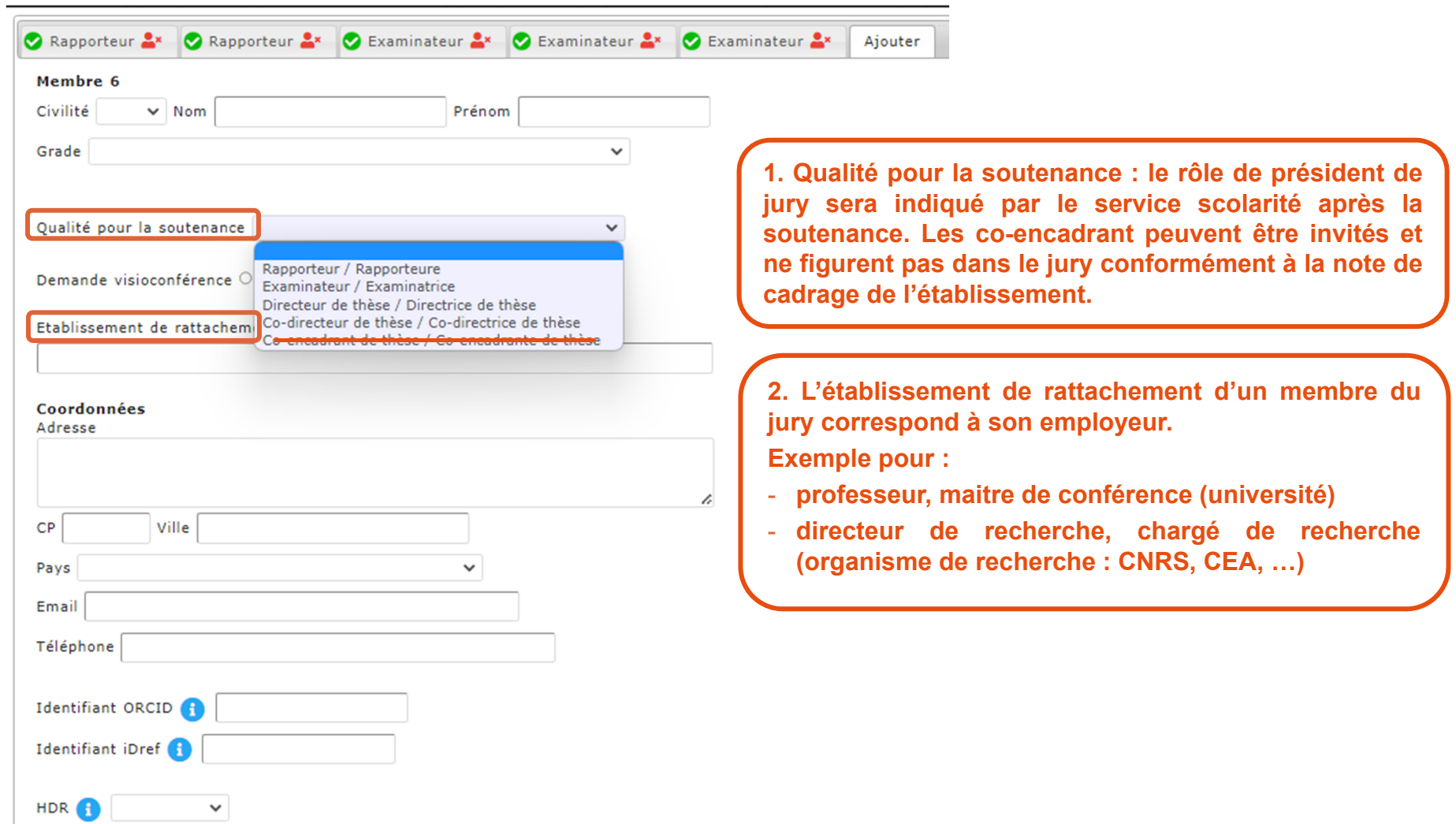

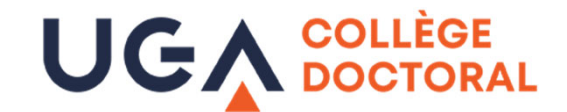

### Renseigner les éléments de la soutenance et finaliser la saisie

Î.

#### Résumé de la thèse en français

Le nombre de caractères doit être inférieur à 4000 caractères (espaces, tabulations et sauts de ligne compris). Les résumés déposés ici doivent être identique aux résumés présents dans votre thèse.

#### Résumé de la thèse en anglais

Le nombre de caractères doit être inférieur à 4000 caractères (espaces, tabulations et sauts de ligne compris). Les résumés déposés ici doivent être identique aux résumés présents dans votre thèse.

#### Résumé de thèse vulgarisé pour le grand public en français

1000 caractères maximum !

#### Résumé de thèse vulgarisé pour le grand public en anglais

1000 caractères maximum !

Une fois les résumés saisis.  $\Box$ cliquer sur « J'ai finalisé la saisie des informations relatives à ma soutenance

LES INFORMATIONS RELATIVES À LA SOUTENANCE SONT EN COURS DE SAISIE -- > ENREGISTREMENT DES ÉLÉMENTS SAISIS

J'AI FINALISÉ LA SAISIE DES INFORMATIONS RELATIVES À MA SOUTENANCE

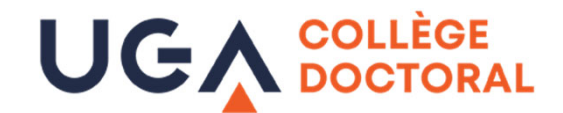

# **Dépôt du fichier électronique du manuscrit de la thèse**

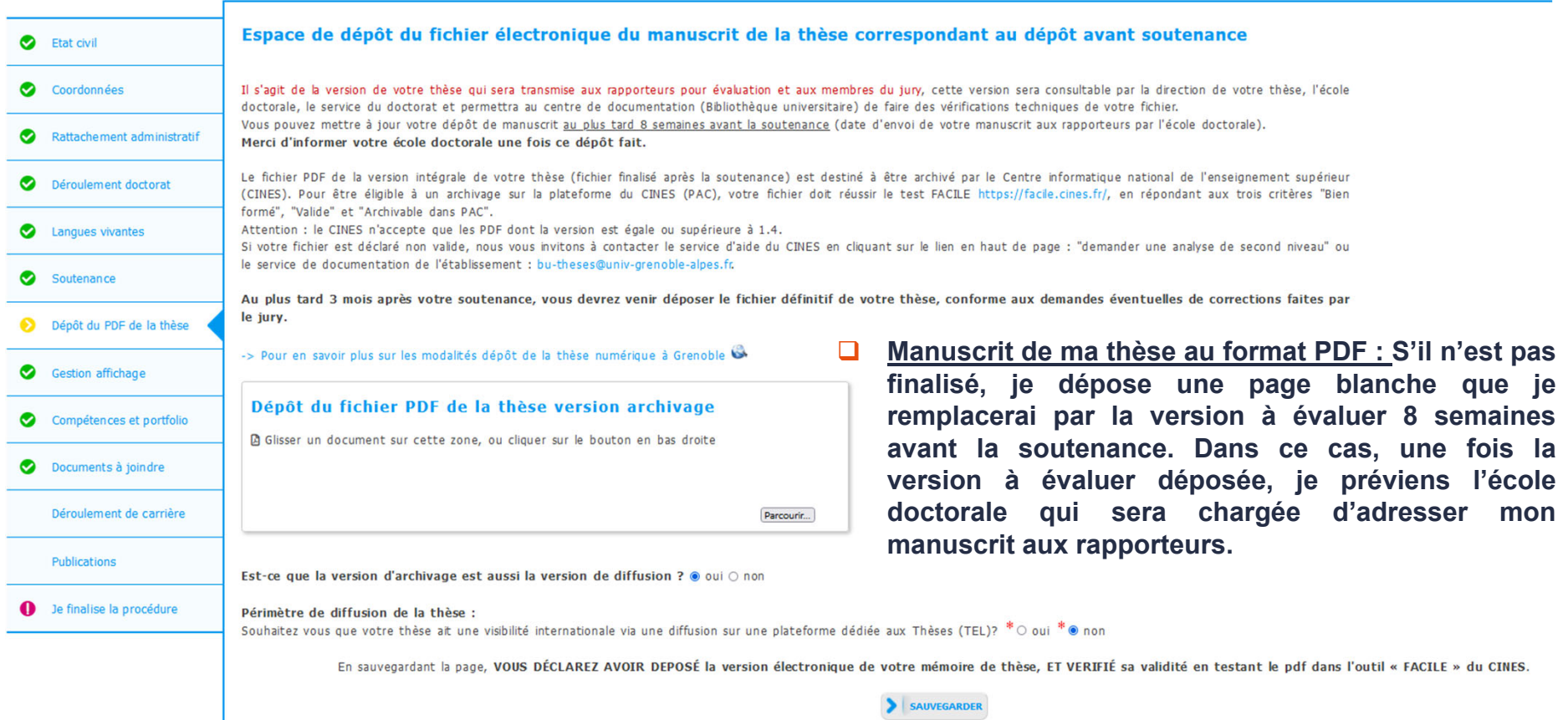

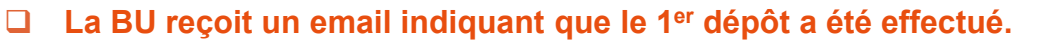

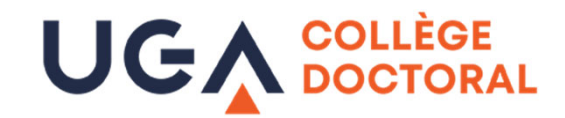

# **Dépôt des pièces justificatives**

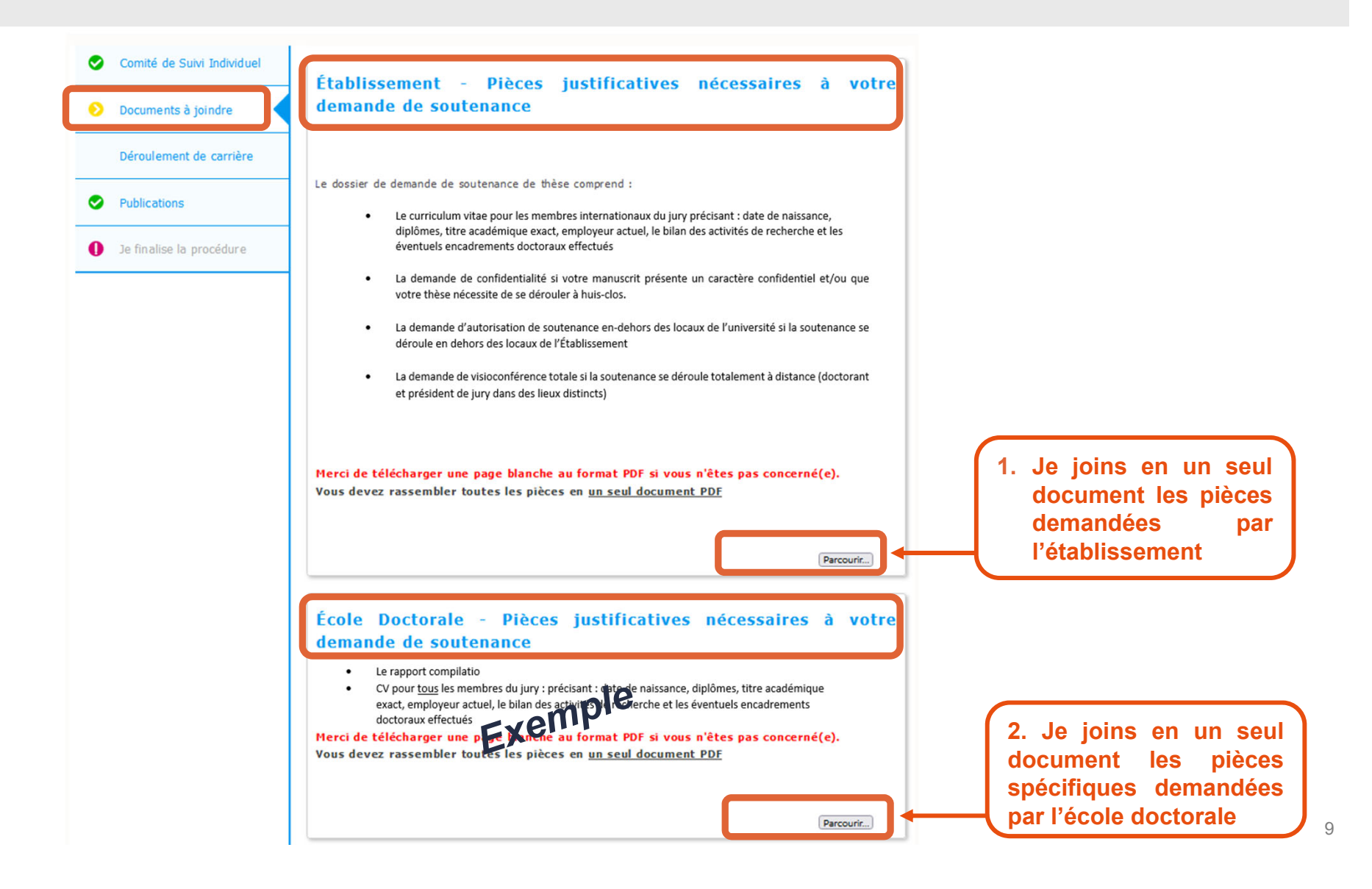

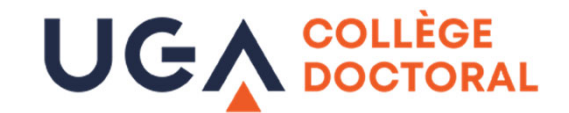

### **Finaliser la procédure pour transmission et avis de la direction de thèse**

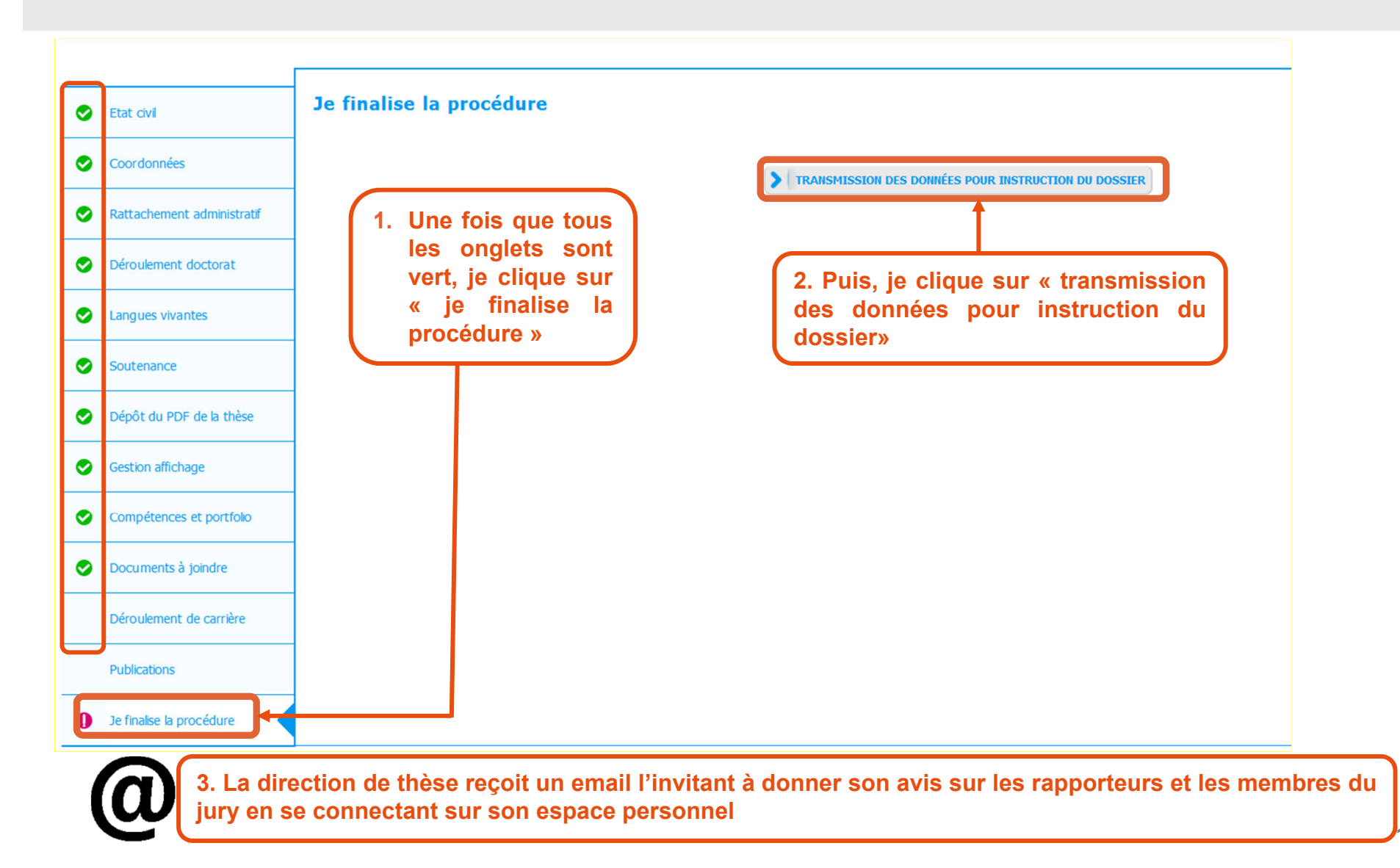

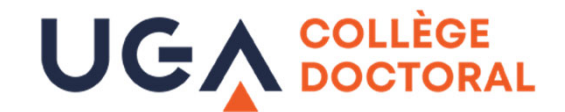

### **Je m'assure que j'ai bien déposé toutes les pièces attendues**

### **AVANT DE FINALISER MA DECLARATION DE SOUTENANCE, JE VERIFIE :**

#### **1. Avoir déposé les pièces suivantes :**

**Manuscrit de ma thèse au format PDF : Je le dépose au moment de la déclaration de soutenance.** 

**Si je souhaite déposer une nouvelle version du manuscrit au plus tard 8 semaines avant la soutenance, j'alerte par mail mon école doctorale qui me redonne la main pour son dépôt.**

- ❏ **Document relatif à la diffusion de ma thèse**
- **Les Documents déposés en un seul fichier pdf dans la rubrique « pièces complémentaires » de ma demande de soutenance :**
	- o **CV détaillé pour chaque membre de mon jury ayant grade étranger, précisant les encadrements de thèse effectués - sans ces CV ma demande ne pourra pas être instruite par l'école doctorale**
	- o **Demande de visioconférence totale, le cas échéant**
	- o **Demande de confidentialité/huis-clos, si mon manuscrit comporte un caractère confidentiel**
	- o **Demande de délocalisation de la soutenance, si ma soutenance se déroule en dehors des locaux de l'Établissement**
	- o **Les pièces justificatives spécifiques à mon école doctorale**
- **2. Les informations ci-après : état civil, spécialité du diplôme, titre de la thèse, ainsi que les qualités et titres exacts des personnes proposées dans le jury. Ces informations figureront sur votre diplôme.**

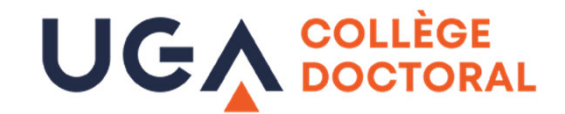

## **Dépôt de l'autorisation de diffusion de la thèse**

### $\rightarrow$  Dépôt du document relatif à la diffusion de la thèse

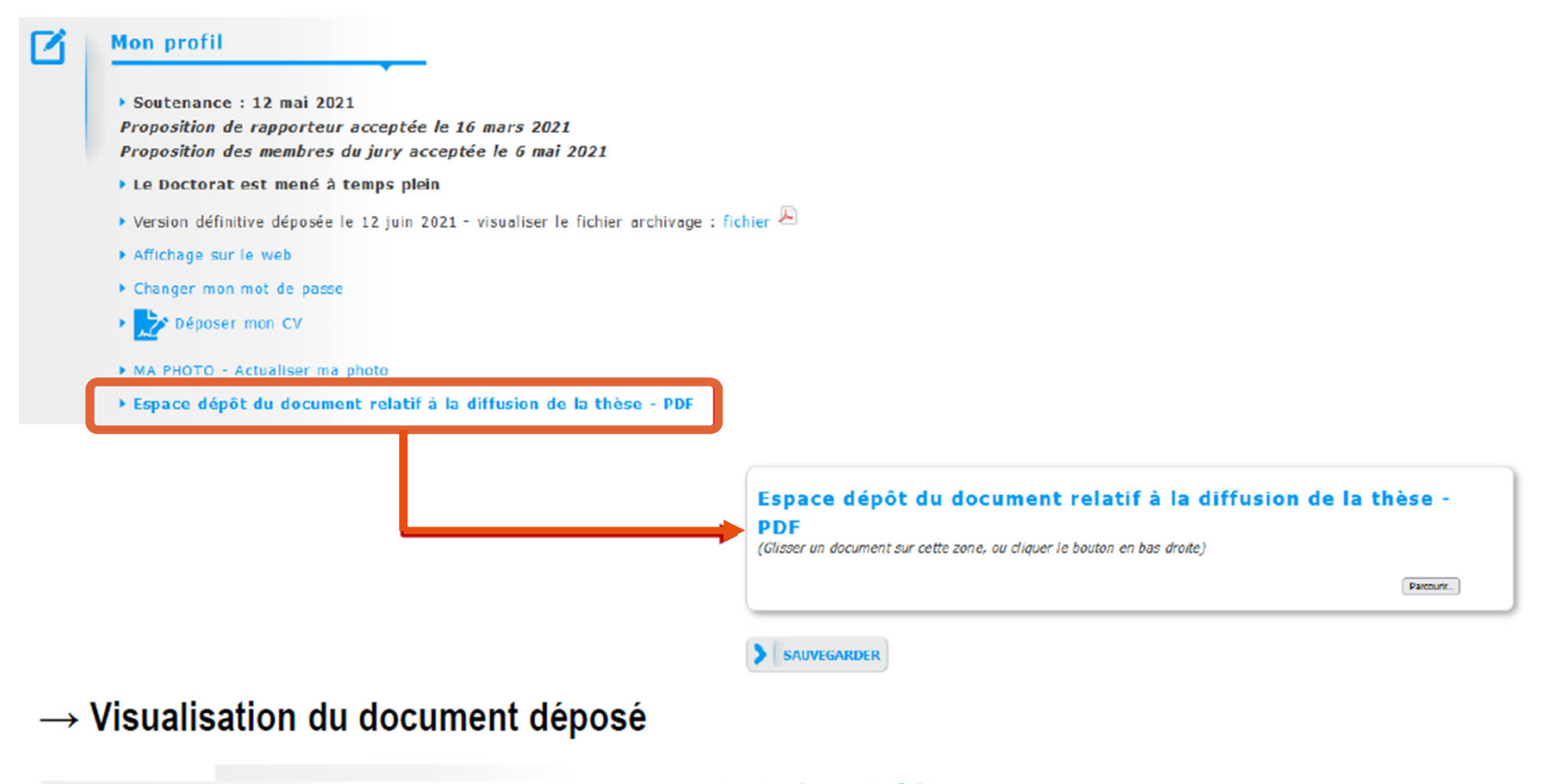

Espace dépôt du document relatif à la diffusion de la thèse - PDF > Visualiser mon fichier

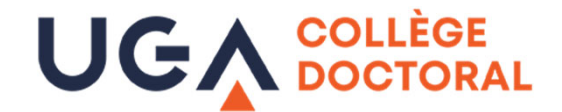

## **Suivi de l'avancement du traitement de mon dossier de soutenance**

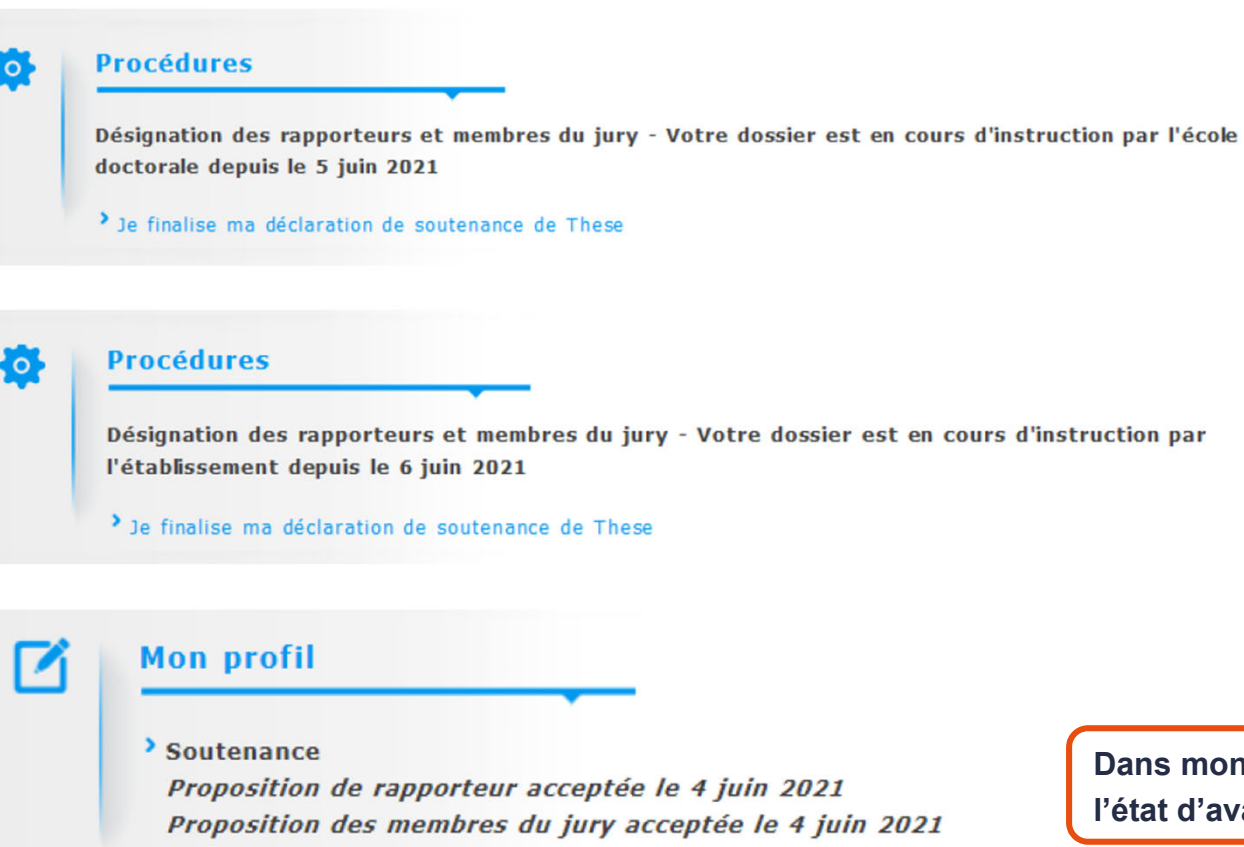

 $\sim$ 

**Dans mon espace ADUM, j'ai accès à l'état d'avancement de mon dossier**